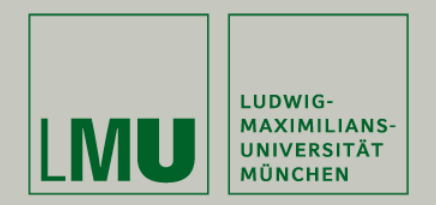

# **Skript zur Vorlesung: Einführung in die Programmierung WiSe 2009 / 2010**

**Skript © 2009 Christian Böhm, Peer Kröger, Arthur Zimek**

Prof. Dr. Christian BöhmAnnahita OswaldBianca Wackersreuther

Ludwig-Maximilians-Universität München Institut für InformatikLehr- und Forschungseinheit für Datenbanksysteme

EIP Kapitel 5: Speicherverwaltung

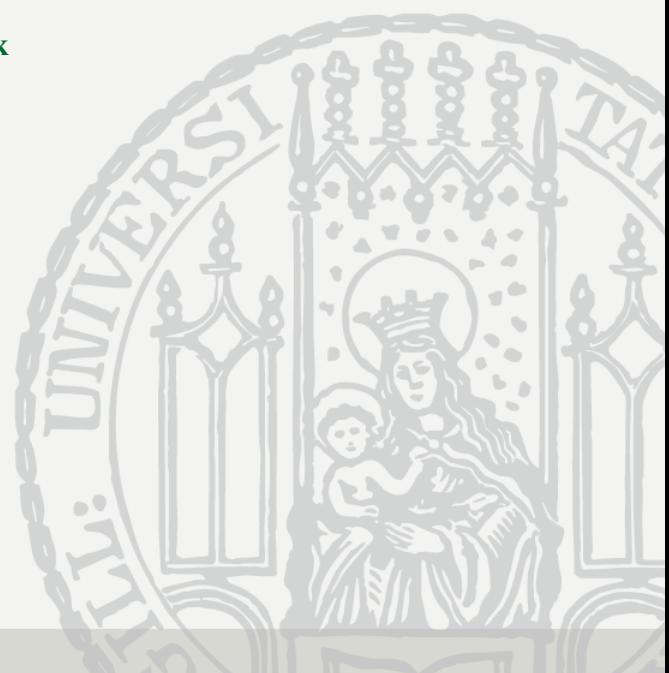

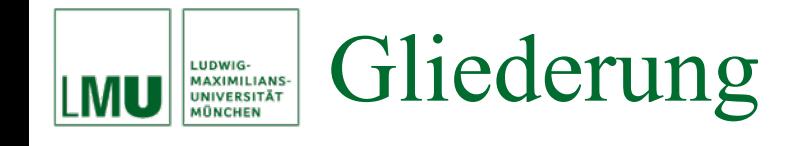

- 5. Speicherverwaltung
- 5.1 Umgebung und Speicherstrukturen
- 5.2 Speicherverwaltung in Java

#### Umgebung LUDWIG-<br>MAXIMILIANS-<br>UNIVERSITÄT

- Der Wert eines Ausdruckes wird zur Laufzeit bestimmt.
- Wir wissen: In einem Java-Programm können auch Ausdrücke mit Variablen vorkommen. Deren Wert hängt insbesondere von der Belegung der Variablen ab (siehe *Substitution*).
- Um zur Laufzeit solche Ausdrücke auszuwerten, muss also eine Menge von Substitutionen verwaltet werden.
- Die Bindungen von Variablen an Werte werden im Lauf eines Programmes angesammelt und geben einer Variablen an einer bestimmten Stelle des Programmes (d.h. in einer bestimmten *Umgebung*) eine bestimmte *Bedeutung*.
- Diese Menge von Bindungen muss in einer geeigneten Datenstruktur gespeichert werden.
- Anforderungen an diese Datenstruktur werden durch ein *Umgebungsmodell* beschrieben.

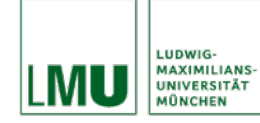

- Was muss diese Datenstruktur berücksichtigen?
	- Im imperativen Paradigma sind Blöcke und ihre Schachtelung das wichtigste Strukturierungselement. (Klassen, Methoden, Kontrollstrukturen bilden ja stets auch einen Block.)
	- Ein Block in einem Block führt Namensbindungen ein, die zusätzlich zu den Bindungen des äußeren Blocks gelten.
	- Nach Verlassen des inneren Blocks gelten wieder nur noch jene Bindungen, die im äußeren Block bereits vor Betreten des inneren Blockes galten.
	- Die Modellierung der Umgebung sollte also diese Anforderung erfüllen:
		- 1. Neue Bindungen werden oft eingefügt und alte Bindungen werden oft wieder gelöscht.
		- 2. Die Bindungen, die zuletzt hinzukamen, werden als erste wieder entfernt.
	- Zugriffs-Prinzip: LIFO (last-in-first-out) **Die Datenstruktur sollte also dynamisch sein und dieses LIFO-Prinzip unterstützen!**

#### Ein einfaches Umgebungsmodell LUDWIG-MAXIMILIANS-<br>UNIVERSITÄT

- Welche Datenstruktur für die Modellierung der Umgebung (Verwaltung gleichartiger Daten) steht uns bisher zur Verfügung? Antwort: Arrays.
- **Aber**: Erfüllen Arrays die o.g. Anforderungen?
- Offenbar unterstützen Arrays den wahlfreien Zugriff (durch a [i] kann auf die *i*-te Komponente des Arrays a zugegriffen werden), also insbesondere auch einen Zugriff nach dem LIFO-Prinzip. **Achtung**: Arrays sind keine klassischen LIFO-Strukturen!
- Arrays sind aber nicht dynamisch in dem Sinn, dass sie dynamisch wachsen und schrumpfen.
- Nach der Initialisierung ist die Anzahl der Elemente, die ein Array a aufnehmen kann, auf a.length beschränkt.
- Folge: Wir benötigen eine andere Datenstruktur.
- Allgemein sind *Listen* Datenstrukturen, die dynamisch wachsen und schrumpfen.
- Zwei interessante Listen sind:
	- Die *Schlange* (*Queue*) mit einem Zugriff nach dem FIFO (first-in-first-out) Prinzip (ähnlich einer fairen Warteschlange).
	- − Der *Keller* (*Stack*, *Stapel*) mit dem Zugriff nach dem LIFO Prinzip.
- Die meisten imperativen Programmiersprachen benutzen zur Verwaltung der Variablensubstitutionen einen Keller.

#### Keller als typische LIFO-Struktur LUDWIG-<br>MAXIMILIANS-<br>UNIVERSITÄT

Der Keller verwirklicht als Datenstruktur das LIFO-Prinzip:

- Was man ablegt, legt man wie auf einem Stapel obendrauf.
- Entfernen kann man nur, was auf dem Stapel zuoberst liegt.
- Nach dem Entfernen des obersten *Items* (Eintrag, Wert) liegen genau die Items vor, die vor dem Ablegen des eben entfernten Items vorlagen.
- Im Kontext der imperativen Speicherverwaltung verwendet man meist eine Spezialform des Kellers, bei der man tiefer liegende Einträge ablesen (und Werte verändern) kann.

Obersten

\n
$$
\begin{array}{rcl}\n\mathbf{i} &= & 42 \\
\mathbf{i} &= & 42 \\
\hline\n\mathbf{b} &= & \mathbf{true} \\
\hline\n\mathbf{a} &= & 'b'\n\end{array}
$$
\nWert

\n
$$
\begin{array}{rcl}\n\mathbf{d} &= & 1.3 \\
\mathbf{d} &= & 1.3 \\
\hline\n\mathbf{i} &= & 42 \\
\hline\n\mathbf{i} &= & 42 \\
\hline\n\mathbf{b} &= & \mathbf{true} \\
\hline\n\mathbf{b} &= & \mathbf{true} \\
\hline\n\mathbf{a} &= & 'b'\n\end{array}
$$
\nWert

\n
$$
\begin{array}{rcl}\n\mathbf{d} &= & 1.3 \\
\hline\n\mathbf{v} &= & \mathbf{Keller} \\
\hline\n\mathbf{b} &= & \mathbf{true} \\
\hline\n\mathbf{a} &= & 'b'\n\end{array}
$$
\nWert

\n
$$
\begin{array}{rcl}\n\mathbf{d} &= & 1.3 \\
\hline\n\mathbf{v} &= & \mathbf{Keller} \\
\hline\n\mathbf{b} &= & \mathbf{true} \\
\hline\n\mathbf{a} &= & 'b'\n\end{array}
$$
\nWert

\n
$$
\begin{array}{rcl}\n\mathbf{d} &= & 1.3 \\
\hline\n\mathbf{v} &= & \mathbf{Keller} \\
\hline\n\mathbf{b} &= & \mathbf{true} \\
\hline\n\mathbf{a} &= & 'b'\n\end{array}
$$

Um Werte in einem Keller verwalten zu können, nimmt man an, dass die Werte alle gleichviel Speicherplatz benötigen. Dinge unterschiedlicher Größe kann man ja auch nicht gut stapeln.

Oft muss man Werte sehr unterschiedlicher Größe verwalten. Hierfür braucht man eine dynamische Speicherplatzverwaltung (*dynamic storage allocation*), durch die Werte unterschiedlicher Größe in einem gemeinsamen Speicherbereich abgelegt werden können.

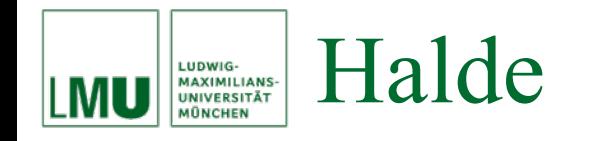

# Ein Pool verfügbaren Speicherplatzes für dynamischen Zugriff heißt *Halde*, engl. *heap*.

### **Achtung**:

Mit heap bezeichnet man im Zusammenhang mit effizienten Algorithmen auch eine Prioritätsliste (*priority queue*). Bitte nicht verwechseln!

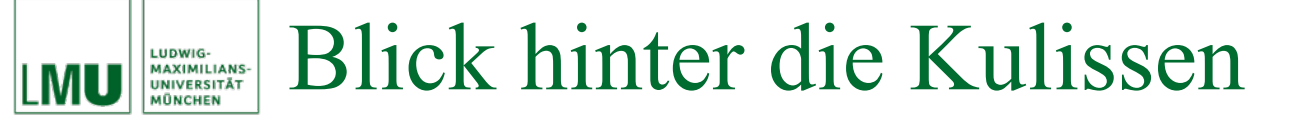

Wir wollen im folgenden ein wenig die interne Speicherverwaltung anschauen. Wir bleiben hier aber informell und vereinfachend und betrachten die Zusammenhänge nur, soweit wir sie benötigen, um Phänomene zu verstehen, die uns auf der Ebene der Programmierung beschäftigen können.

Ein tieferes Verständnis der hier behandelten Zusammenhänge kann in anderen Vorlesungen erworben werden.

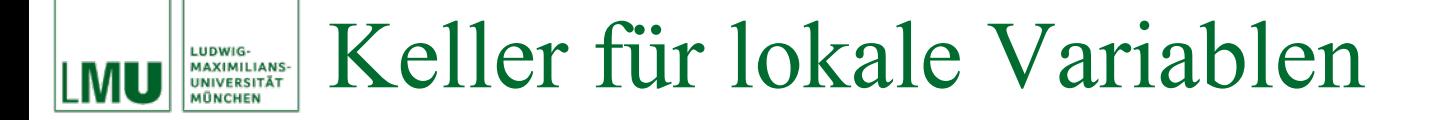

```
\mathbf 12 int a = 5;
3 int b = 0;
4 for(int i = 0; i < a; i++)
5 {
6 int c = a - i;
7 b += c;
8 }
9 boolean d = b == a*(a+1) / 2;10 }
                         Kellerzustand nach Zeile2a = 5
```
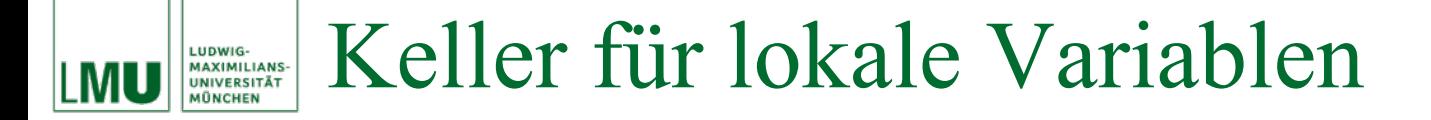

```
\mathbf 12 int a = 5;
3 int b = 0;
4 for(int i = 0; i < a; i++)
5 {
6 int c = a - i;
7 b += c;
8 }
9 boolean d = b == a*(a+1) / 2;10 }
                         Kellerzustand nach Zeile3a = 5b = 0
```
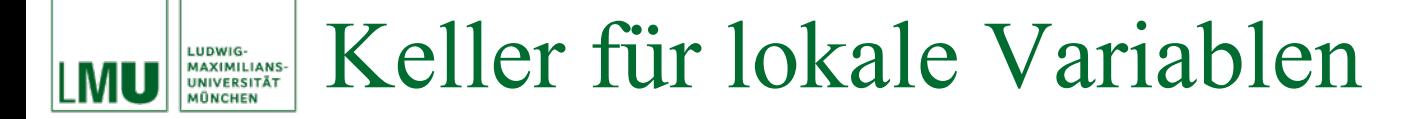

```
\perp2 int a = 5;
3 int b = 0;
4 for(int i = 0; i < a; i++)
5 {
6 int c = a - i;
7 b += c;
8 }
9 boolean d = b == a*(a+1) / 2;10 }
                        Kellerzustand nach Zeile4a = 5h = 0= 0
```
#### EIP Kapitel 5.2: Speicherverwaltung in Java  $\# 13$

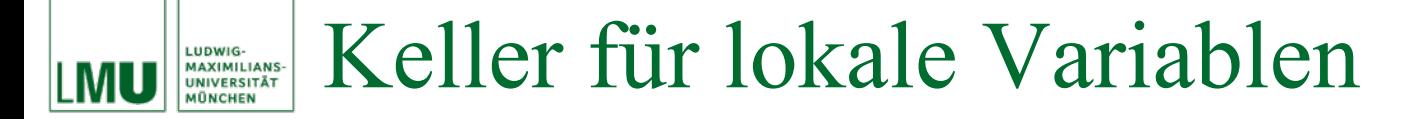

```
\perp2 int a = 5;
3 int b = 0;
4 for(int i = 0; i < a; i++)
5 {
6 int c = a - i;
7 b += c;
8 }
9 boolean d = b == a*(a+1) / 2;10 }
                        Kellerzustand nach Zeile6a = 5h = 0= 0= 5
```
#### EIP Kapitel 5.2: Speicherverwaltung in Java  $\# 14$

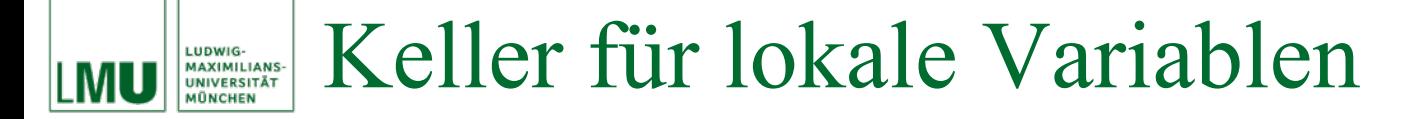

```
\perp2 int a = 5;
3 int b = 0;
4 for(int i = 0; i < a; i++)
5 {
6 int c = a - i;
7 b += c;
8 }
9 boolean d = b == a*(a+1) / 2;10 }
                        Kellerzustand nach Zeile7a = 5h = 5= 0c = 5
```
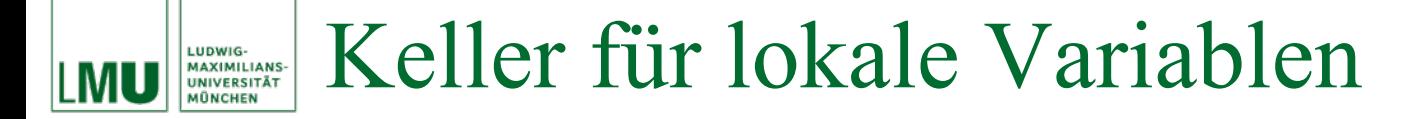

```
\perp2 int a = 5;
3 int b = 0;
4 for(int i = 0; i < a; i++)
5 {
6 int c = a - i;
7 b += c;
8 }
9 boolean d = b == a*(a+1) / 2;10 }
                        Kellerzustand nach Zeile 4'a = 5b = 5= 1
```
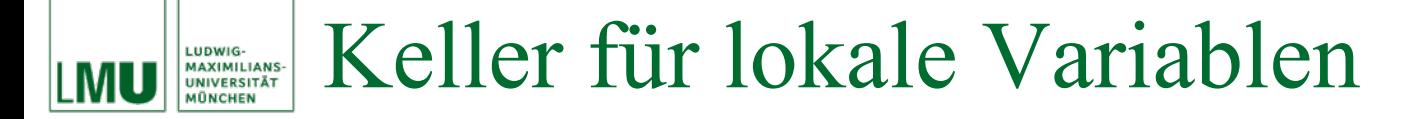

```
\perp2 int a = 5;
3 int b = 0;
4 for(int i = 0; i < a; i++)
5 {
6 int c = a - i;
7 b += c;
8 }
9 boolean d = b == a*(a+1) / 2;10 }
                          Kellerzustand nach Zeile 6'a = 5b = 5= 1\overline{4}
```
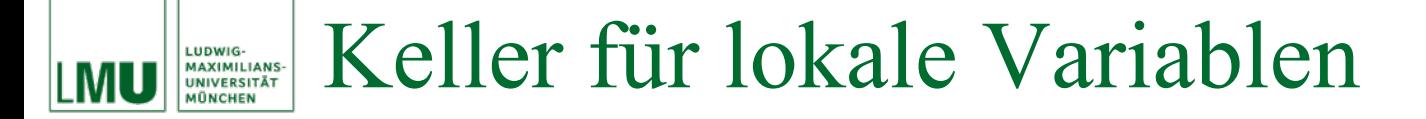

```
\perp2 int a = 5;
3 int b = 0;
4 for(int i = 0; i < a; i++)
5 {
6 int c = a - i;
7 b += c;
8 }
9 boolean d = b == a*(a+1) / 2;10 }
                        Kellerzustand nach Zeile 7'a = 5h = 9= 1c = 4
```
#### EIP Kapitel 5.2: Speicherverwaltung in Java  $\# 18$

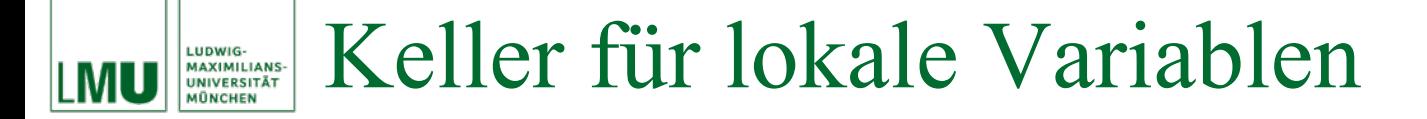

```
\perp2 int a = 5;
3 int b = 0;
4 for(int i = 0; i < a; i++)
5 {
6 int c = a - i;
7 b += c;
8 }
9 boolean d = b == a*(a+1) / 2;10 }
                        Kellerzustand nach Zeile 4''a = 5b = 9= 2
```
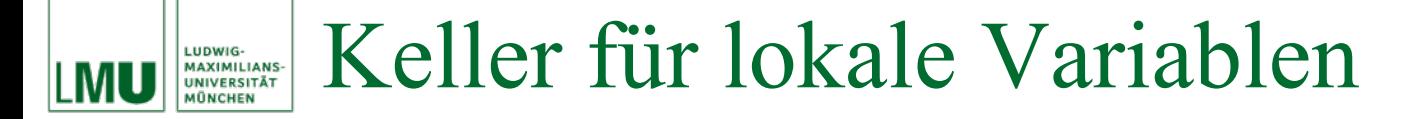

```
\perp2 int a = 5;
3 int b = 0;
4 for(int i = 0; i < a; i++)
5 {
6 int c = a - i;
7 b += c;
8 }
9 boolean d = b == a*(a+1) / 2;10 }
                        Kellerzustand nach Zeile 6''a = 5b = 9= 2= 3
```
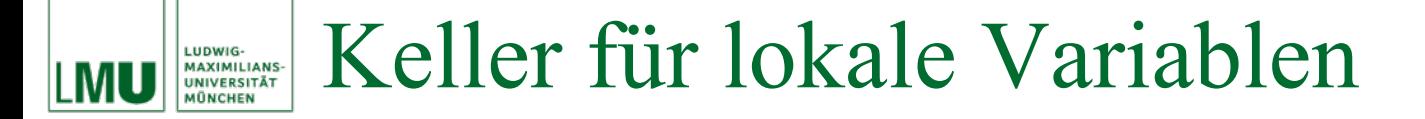

```
\perp2 int a = 5;
3 int b = 0;
4 for(int i = 0; i < a; i++)
5 {
6 int c = a - i;
7 b += c;
8 }
9 boolean d = b == a*(a+1) / 2;10 }
                        Kellerzustand nach Zeile 7''a = 5b = 12= 2c = 3
```
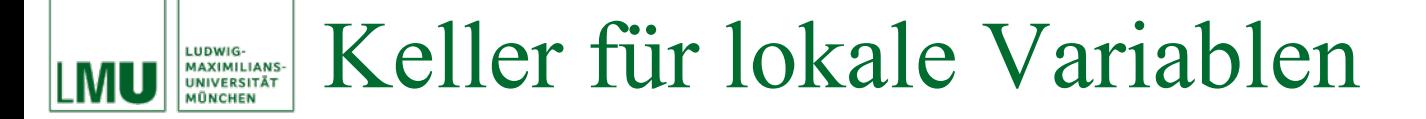

```
\perp2 int a = 5;
3 int b = 0;
4 for(int i = 0; i < a; i++)
5 {
6 int c = a - i;
7 b += c;
8 }
9 boolean d = b == a*(a+1) / 2;10 }
                        Kellerzustand nach Zeile 4'''a = 5b = 12= 3
```
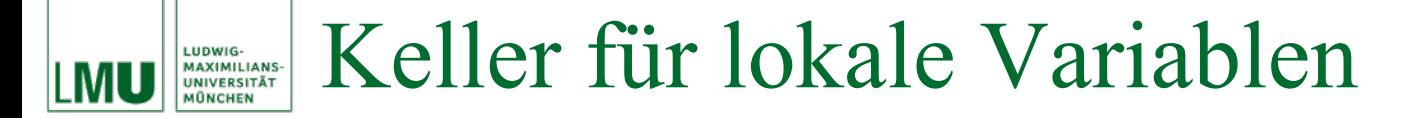

```
\perp2 int a = 5;
3 int b = 0;
4 for(int i = 0; i < a; i++)
5 {
6 int c = a - i;
7 b += c;
8 }
9 boolean d = b == a*(a+1) / 2;10 }
                        Kellerzustand nach Zeile 6'''a = 5b = 12= 3
                                          = 2
```
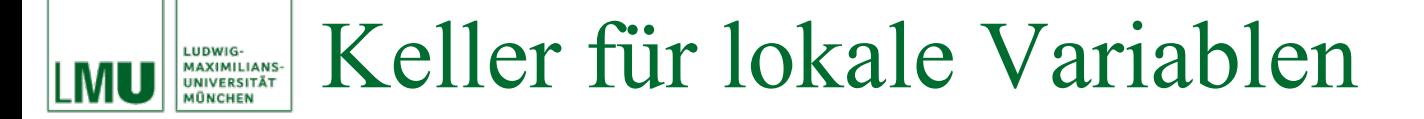

```
\perp2 int a = 5;
3 int b = 0;
4 for(int i = 0; i < a; i++)
5 {
6 int c = a - i;
7 b += c;
8 }
9 boolean d = b == a*(a+1) / 2;10 }
                        Kellerzustand nach Zeile 7'''a = 5b = 14= 3
                                         c = 2
```
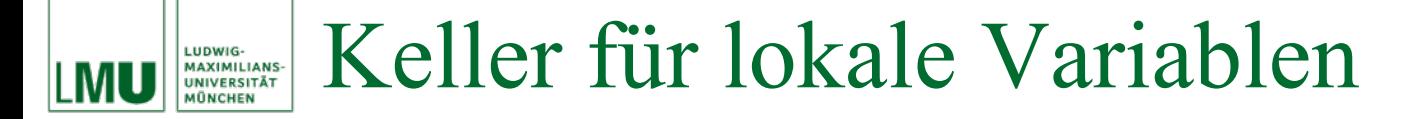

```
\perp2 int a = 5;
3 int b = 0;
4 for(int i = 0; i < a; i++)
5 {
6 int c = a - i;
7 b += c;
8 }
9 boolean d = b == a*(a+1) / 2;10 }
                        Kellerzustand nach Zeile 4''''a = 5b = 14= 4
```
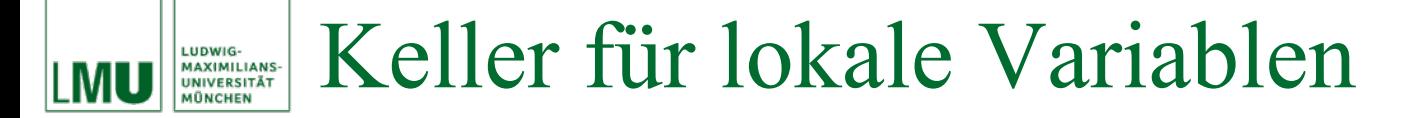

```
\perp2 int a = 5;
3 int b = 0;
4 for(int i = 0; i < a; i++)
5 {
6 int c = a - i;
7 b += c;
8 }
9 boolean d = b == a*(a+1) / 2;10 }
                        Kellerzustand nach Zeile 6''''a = 5b = 14= 4= 1
```
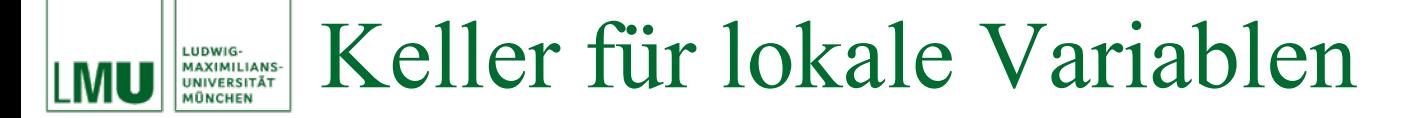

```
\perp2 int a = 5;
3 int b = 0;
4 for(int i = 0; i < a; i++)
5 {
6 int c = a - i;
7 b += c;
8 }
9 boolean d = b == a*(a+1) / 2;10 }
                        Kellerzustand nach Zeile 7''''a = 5b = 15= 4c = 1
```
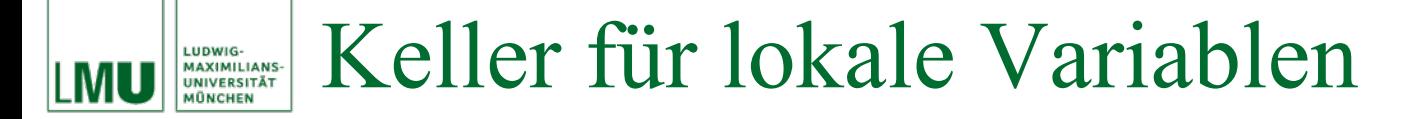

```
\perp2 int a = 5;
3 int b = 0;
4 for(int i = 0; i < a; i++)
5 {
6 int c = a - i;
7 b += c;
8 }
9 boolean d = b == a*(a+1) / 2;10 }
                        Kellerzustand nach Zeile 4'''''a = 5b = 15= 5
```
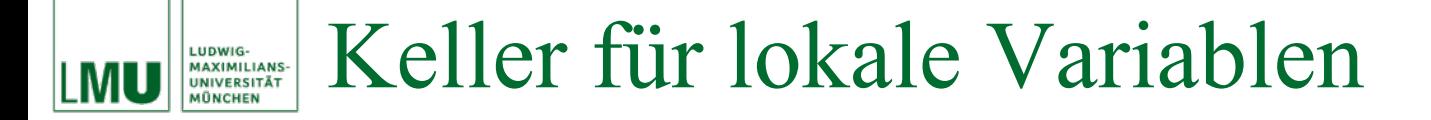

```
\perp2 int a = 5;
3 int b = 0;
4 for(int i = 0; i < a; i++)
5 {
6 int c = a - i;
7 b += c;
8 }
9 boolean d = b == a*(a+1) / 2;10 }
                        Kellerzustand nach Zeile8a = 5b = 15
```
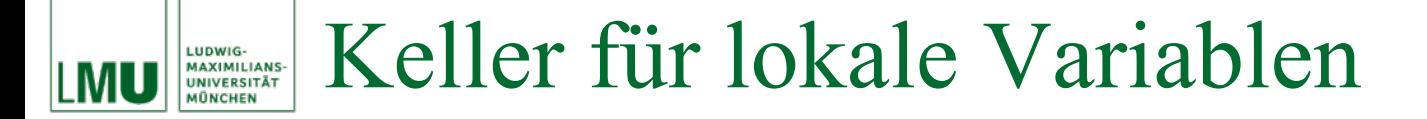

```
\perp2 int a = 5;
3 int b = 0;
4 for(int i = 0; i < a; i++)
5 {
6 int c = a - i;
7 b += c;
8 }
9 boolean d = b == a*(a+1) / 2;10 }
                        Kellerzustand nach Zeile9a = 5b = 15= true
```
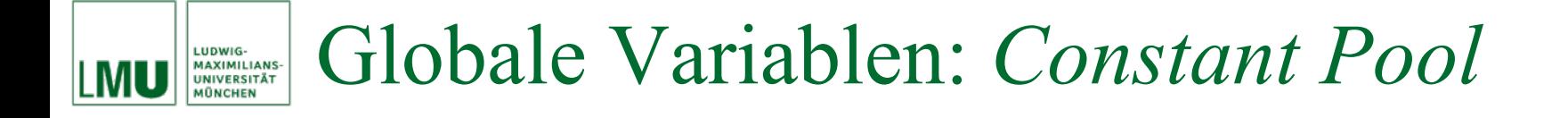

# Die globalen Variablen sind (zunächst) in jedem Block sichtbar, müssen also auch im Keller gesondert behandelt werden.

Es gibt daher für die globalen Variablen einen eigenen Bereich, auf den von anderen Bereichen zugegriffen werden kann: Den *Constant Pool*.

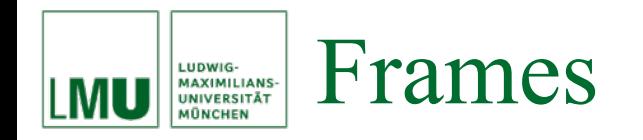

- Die lokalen Variablen in einem Block sind in einer anderen Methode nicht sichtbar, auch wenn diese andere Methode im gleichen Block aufgerufen wird.
- Deshalb werden die lokalen Variablen innerhalb des Kellers in sog. *Frames* angeordnet.
- Ein Frame wird bei einem Methodenaufruf erzeugt und beinhaltet
	- − die lokalen Variablen einer Methode,
	- die übergebenen (aktuellen) Parameter,
	- den Rückgabewert (und evtl. Ausnahmen),
	- einen *Operand Stack* für die Methodenausführung,
	- − einen Verweis auf den Constant Pool.

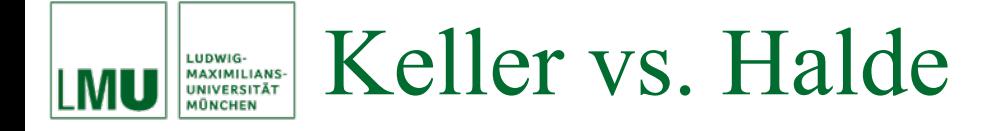

- Der Keller sieht für jeden Eintrag nur begrenzt viel Speicherplatz vor.
- Die Werte von primitiven Typen können direkt im Keller abgelegt werden.
- Andere Typen, die Objekte (wie z.B. Strings und Arrays), können sehr viel mehr Speicherplatz in Anspruch nehmen.
- Objekte werden daher in der Halde (Heap) gespeichert, im Keller wird (als Wert des entsprechenden Bezeichners) eine Referenz (die Speicheradresse im Heap) abgelegt.

# Veranschaulichung: Stack - Heap

```
char a = 'b';
String gruss1 = "Hi";String gruss2 = "Hello";
String[] gruesse = {gruss1, gruss2};
int[] zahlen = \{1, 2, 3\};
boolean b = true;
int i = 42;
```
# Stack: Heap:

LUDWIG-<br>MAXIMILIANS-<br>UNIVERSITÄT<br>MÜNCHEN

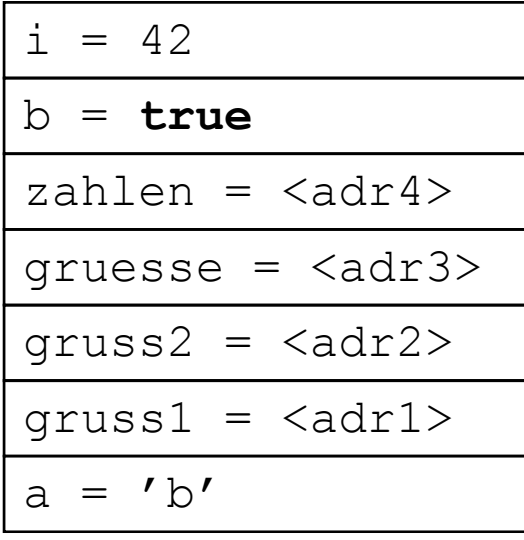

 $\langle \text{adr1} \rangle$ : "Hi"  $\langle \text{adr2} \rangle$ : "Hallo"  $\langle \text{adr3} \rangle$ :  $\{  ,  \}  : \{1, 2, 3 \}$ 

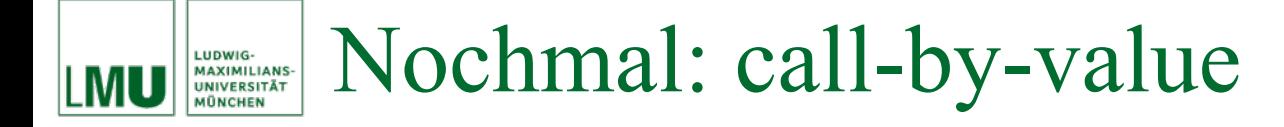

```
public class Exchange
1
\overline{c}public static void swap(int i, int j)
3
4
        int c = i;
5
        i = j;6
        i = c;7
8
9
      public static void main (String [] args)
10
11
12
        int x = 1;
                                                      *v = 2int y = 2;
13
        swap(x, y);
14x = 115
                                                         args = <adr1>16
```
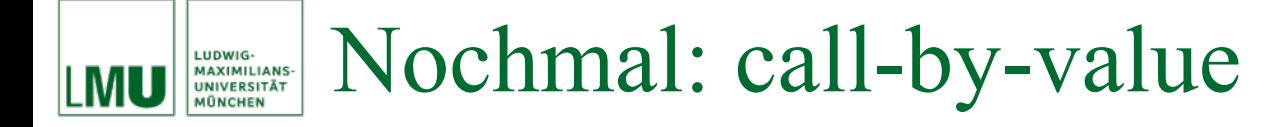

```
public class Exchange
1
\overline{c}public static void swap(int i, int j)
3
4
        int c = i;
5
        i = j;6
        i = c;7
8
9
                                                    ** j = 2
      public static void main (String [] args)
10
                                                          = 111
                                                     *12
        int x = 1;
                                                        y = 2int y = 2;
13
        swap(x, y);
                                                        x = 11415
                                                        args = <adr1>16
                                                  **swap-Frame nach Zeile 3
```
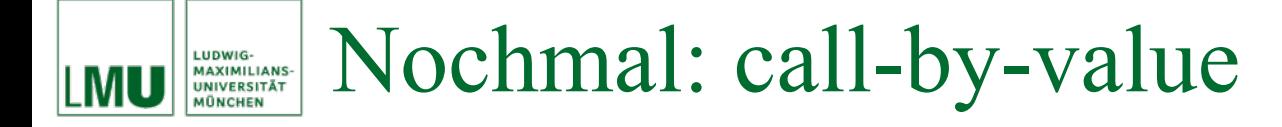

```
public class Exchange
1
\overline{c}public static void swap(int i, int j)
3
4
        int c = i;
5
        i = j;6
        i = c;7
                                                    **= 18
9
                                                           = 2public static void main (String [] args)
10
                                                        i = 111
                                                     *12
        int x = 1;
                                                        y = 2int y = 2;
13
        swap(x, y);
                                                        x = 11415
                                                        args = <adr1>16
```
**\*\*swap-Frame nach Zeile 5**

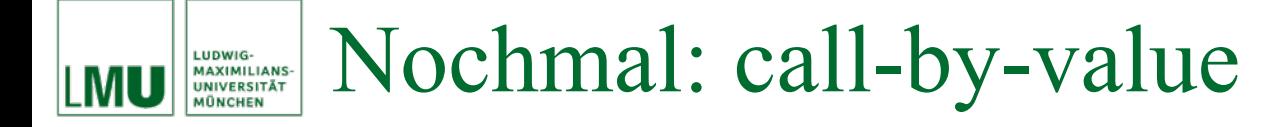

```
public class Exchange
1
\overline{c}public static void swap(int i, int j)
3
4
        int c = i;
5
        i = j;6
        i = c;7
                                                          = 1**8
9
                                                           = 2public static void main (String [] args)
10
                                                           = 211
                                                     *12
        int x = 1;
                                                        y = 2int y = 2;
13
        swap(x, y);
                                                        x = 11415
                                                        args = <adr1>16
```
**\*\*swap-Frame nach Zeile 6**

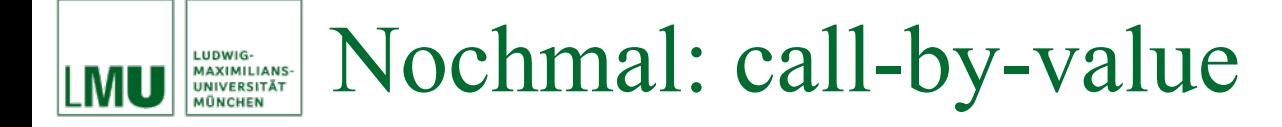

```
public class Exchange
1
\overline{c}public static void swap(int i, int j)
3
4
        int c = i;
5
        i = j;6
        i = c;7
                                                  **c = 18
9
                                                         = 1public static void main (String [] args)
10
                                                      i = 211
                                                   *12
        int x = 1;
                                                      y = 2int y = 2;
13
        swap(x, y);
                                                      x = 11415
                                                      args = <adr1>16
                                                **swap-Frame nach Zeile 7
```
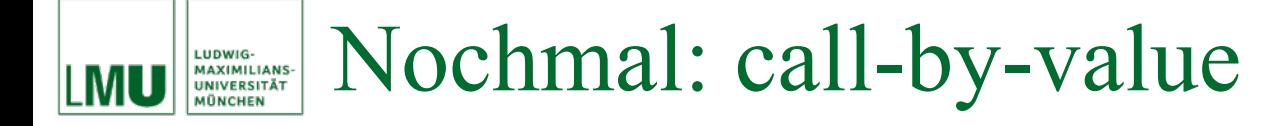

```
public class Exchange
1
\overline{c}public static void swap(int i, int j)
3
4
        int c = i;
5
        i = j;6
        i = c;7
8
9
      public static void main (String [] args)
10
11
12
        int x = 1;
                                                      *y = 2int y = 2;
13
        swap(x, y);
14x = 115
                                                         args = <adr1>16
```
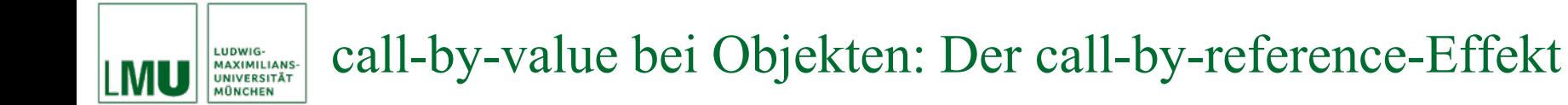

```
public static void changeValues(int[] zahlen, int index, int wert)
-1
\overline{2}zahlen[index] = wert;3
\overline{4}5
    public static void main (String [] args)
6
7
      int[] werte = \{0, 1, 2\};8
      changeValues (werte, 1, 3);
9
10
```
**Heap nach Zeile 6**  $\langle \text{adr1} \rangle : \{ \}$ 

 $args =$ **\***

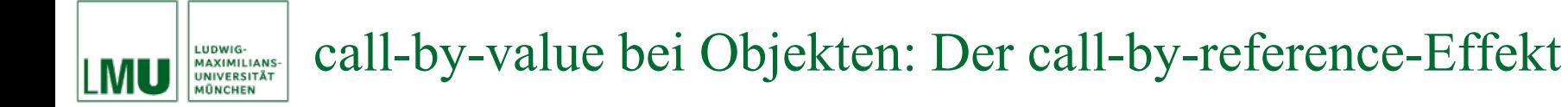

```
public static void changeValues(int[] zahlen, int index, int wert)
-1
\overline{2}zahlen[index] = wert;3
\overline{4}5
    public static void main (String [] args)
6
7
      int[] werte = \{0, 1, 2\};8
      changeValues(werte, 1, 3);
9
10
```

```
Heap nach Zeile 8
\langle \text{adr1} \rangle: { } \langle \text{adr2} \rangle : {0, 1, 2}
```
werte =  $\langle \text{adr2} \rangle$  $args =$ **\***

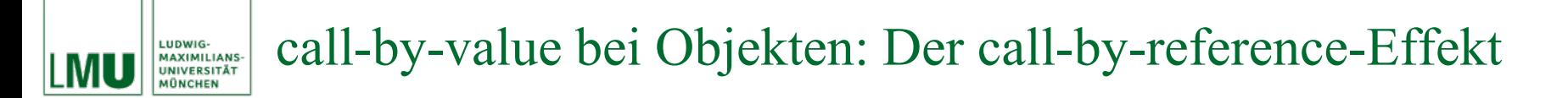

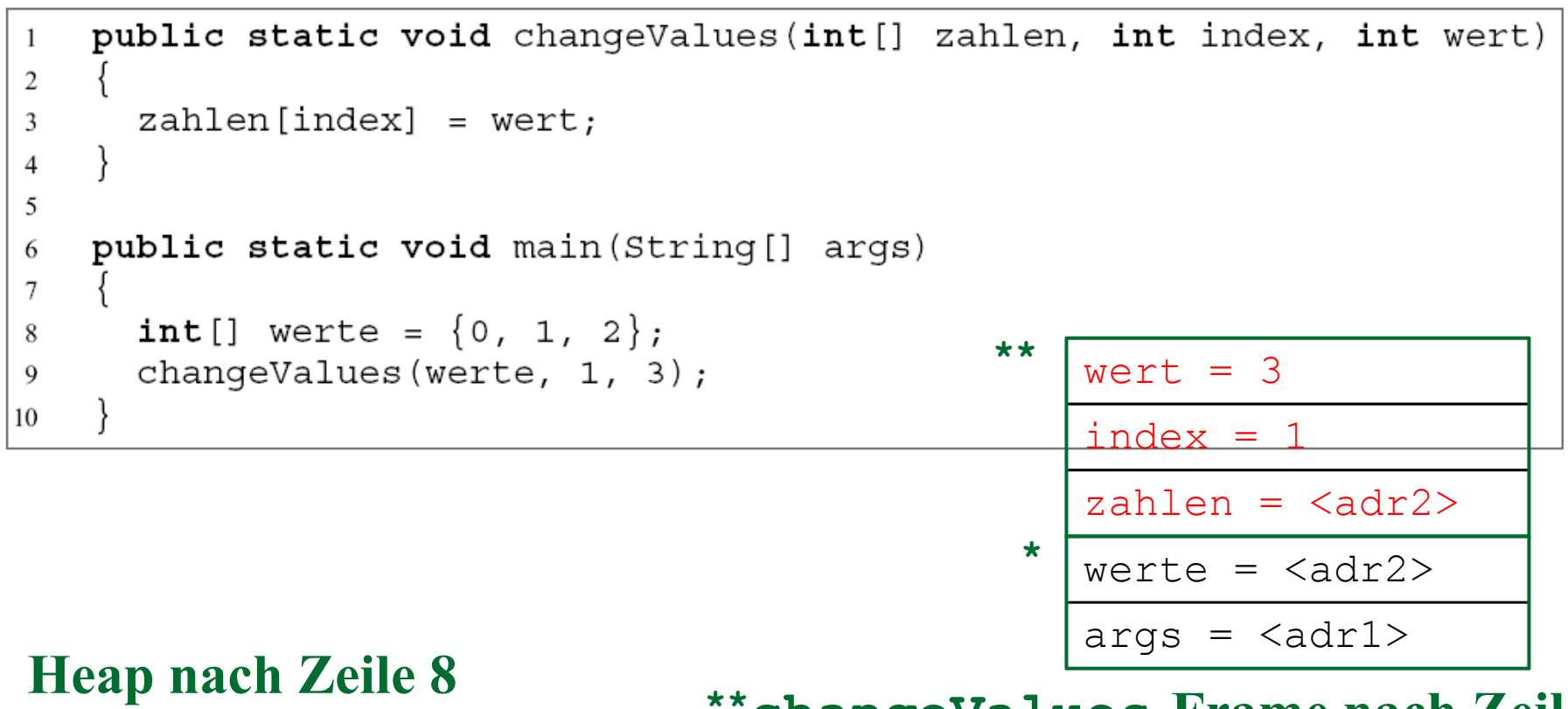

**\*\*changeValues-Frame nach Zeile 1 \*main-Frame nach Zeile 8** $\langle \text{adr1} \rangle$ : { }  $\langle \text{adr2} \rangle$ : {0, 1, 2}

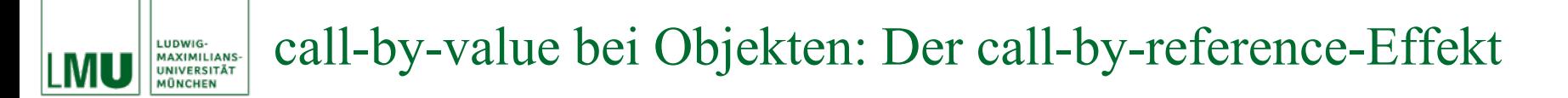

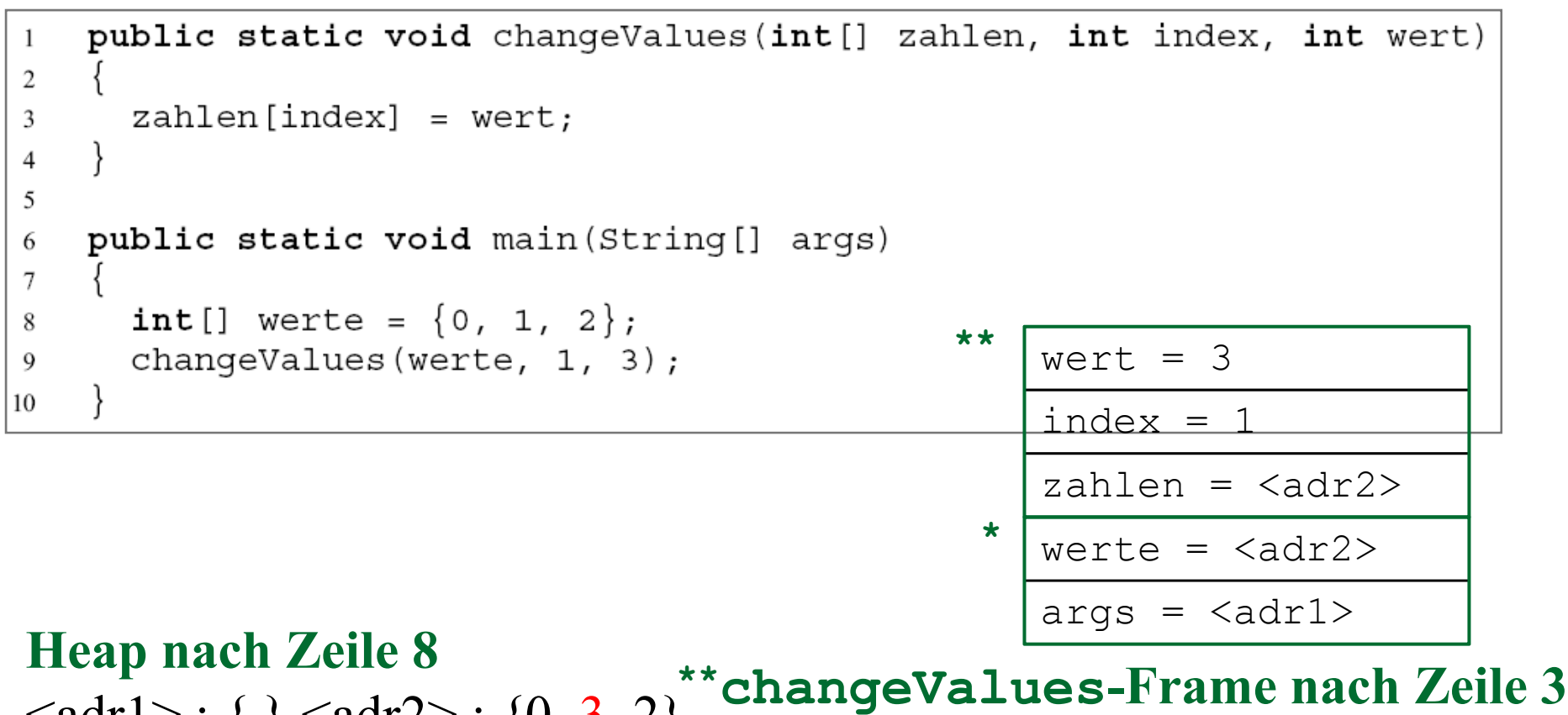

 $\langle \text{adr1} \rangle$ : { }  $\langle \text{adr2} \rangle$ : {0, 3, 2}

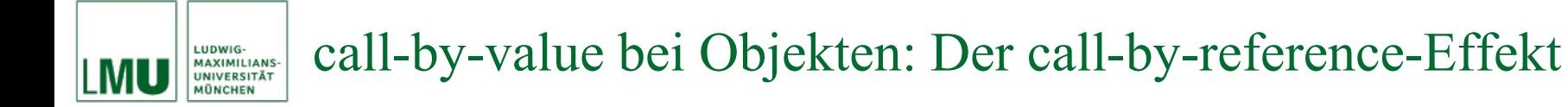

```
public static void changeValues(int[] zahlen, int index, int wert)
-1
\overline{2}zahlen[index] = wert;3
\overline{4}5
    public static void main (String [] args)
6
7
      int[] werte = \{0, 1, 2\};8
      changeValues(werte, 1, 3);
9
10
```

```
Heap nach Zeile 9
\langle \text{adr1} \rangle: { } \langle \text{adr2} \rangle: {0, 3, 2}
```

```
werte = <adr2>
  args = <adr1>*
```
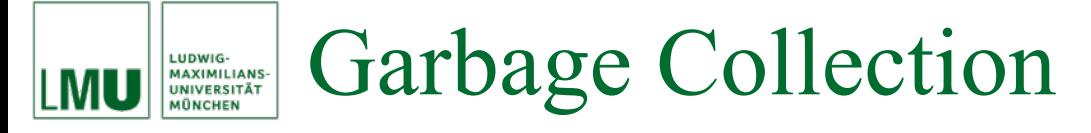

# **Keller: Aufräumen unnötig**

Die Keller werden schon von ihrer Struktur her automatisch aufgeräumt, d.h. es gibt in Kellern keine Speicherplätze, die belegt sind, obwohl die Lebensdauer des entsprechenden Namens abgelaufen ist.

#### Garbage Collection LUDWIG-<br>MAXIMILIANS-<br>UNIVERSITÄT

# **Halde: Aufräumen nötig**

Für die Halde gilt das nicht: Hier wird im Laufe eines Programmes Speicherplatz zugewiesen und belegt, aber nicht automatisch freigegeben, falls die Lebensdauer eines Namens, der für den gespeichertenWert steht, abgelaufen ist. In vielen Sprachen muss der Programmierer dafür sorgen, dass Speicherplatz, der nicht mehr gebraucht wird, freigegeben wird (explizite Speicherplatzfreigabe – Gefahr des Speicherlecks). In vielen modernen Sprachen (auch Java) gibt es eine automatische Speicherplatzfreigabe (*Garbage Collection*). Der Heap wird immer wieder durchsucht nach Adressen, auf die nicht mehr zugegriffen werden kann (da kein Name diese Adresse als Wert hat). Problem hier: der Programmierer kann nicht oder nur sehr eingeschränkt kontrollieren, wann dieser Reinigungsprozess läuft. Das ist unter Umständen (z.B. in sekundengenauen, empfindlichen Echtzeitsystemen) nicht akzeptabel.